**VSceneGIS Crack Serial Key Download**

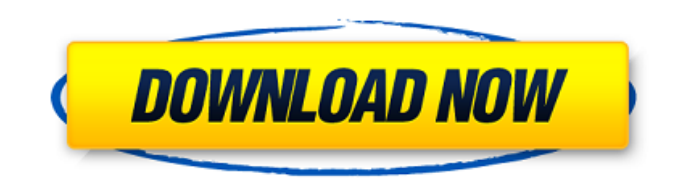

The latest stable version is VSceneGIS For Windows 10 Crack Ver. 1.4.1. This version supports a new paradigm for dealing with virtual scenes. Many dependencies have been removed. In order to use VSceneGIS Cracked Version as much as possible, it may be difficult to remove components that are currently used. However, if you do not want to use this version, you can configure the components you wish to remove via settings. Exe Data Controls DATA FORM HISTORY EXECUTOR EXTERNAL INTERFACE Components Copying a file from the system tray to the user's desktop is a standard OS function. VSceneGIS Activation Code can do this when copying files by email, dragging and dropping, or copying a file in a program. You can also move a file on the desktop by dragging a file icon from the same drive. To do this you will have to use a "connect to disk" option from the file menu. Many users do not realize that they can drag and drop a file in the Windows Explorer. This is not a mistake

or an option known only by VSceneGIS Cracked Version developers. Now that you know, you can drag and drop a file in Windows Explorer just like you can move a file on the desktop. You can also send a file to another user by email in just a few clicks. If the file you want to transfer is on your desktop, it will be possible to send a file by drag and dropping it. Click on the file you want to move or copy and right click and choose the option "Send to". In this case, you will be directed to the external interface where you will be asked if you are sure you want to send the file. (Checking "Yes" will not send the file.) After sending the file, you can then view it in your email program. (After this, drag and drop the file you want to move to the destination folder that you want.) You may have also noticed that you can see a file as a disk icon on the desktop. You can move, copy and delete files that way. You can drag and drop a file on a disk icon on the desktop and open it from the disk. This feature allows you to drag and drop a file in programs and Windows Explorer. If you want to use this feature, you can drag and drop a file in a program

VSceneGIS is a handy and Open Source application that manages to apply the concept of Tree and Graph Topology to implement the data model in a GIS. VSceneGIS lets you perform customer project development, analysis, computing and GIS editing. VSceneGIS Description: VSceneGIS is a handy and Open Source application that manages to apply the concept of Tree and Graph Topology to implement the data model in a GIS. VSceneGIS lets you perform customer project development, analysis, computing and GIS editing. VSceneGIS Description: VSceneGIS is a handy and Open Source application that manages to apply the concept of Tree and Graph Topology to implement the data model in a GIS. VSceneGIS lets you perform customer project development, analysis, computing and GIS editing. VSceneGIS Description: VSceneGIS is a handy and Open Source application that manages to apply the concept of Tree and Graph Topology to implement the data model in a GIS. VSceneGIS lets you perform customer project development, analysis,

computing and GIS editing. VSceneGIS Description: VSceneGIS is a handy and Open Source application that manages to apply the concept of Tree and Graph Topology to implement the data model in a GIS. VSceneGIS lets you perform customer project development, analysis, computing and GIS editing. VSceneGIS Description: VSceneGIS is a handy and Open Source application that manages to apply the concept of Tree and Graph Topology to implement the data model in a GIS. VSceneGIS lets you perform customer project development, analysis, computing and GIS editing. VSceneGIS Description: VSceneGIS is a handy and Open Source application that manages to apply the concept of Tree and Graph Topology to implement the data model in a GIS. VSceneGIS lets you perform customer project development, analysis, computing and GIS editing. VSceneGIS Description: VSceneGIS is a handy and Open Source application that manages to apply the concept of Tree and Graph Topology to implement the data model in a GIS. VSceneGIS lets you perform customer project development, analysis, computing and GIS editing. VSceneGIS Description:

VSceneGIS is a handy 09e8f5149f

VSceneGIS allows you to perform the following tasks: 1. To work with geometries as a shape and, if required, as a graph. 2. To analyze the shape and graph semantics, based on predefined criteria. VSceneGIS is a handy and Open Source application that manages to apply the concept of Tree and Graph Topology to implement the data model in a GIS. VSceneGIS lets you perform customer project development, analysis, computing and GIS editing. VSceneGIS Description: These files can be used in GIS but VSceneGIS won't edit the files without sample data and layers required. They are not part of the VSceneGIS Application. Satbir VSceneGIS is a handy and Open Source application that manages to apply the concept of Tree and Graph Topology to implement the data model in a GIS. VSceneGIS lets you perform customer project development, analysis, computing and GIS editing. VSceneGIS Description: These files can be used in GIS but VSceneGIS won't edit the files without sample data and layers required. They are not part of the VSceneGIS Application. Satbir These files can be used in GIS but VSceneGIS won't edit the files without sample data and layers required. They are not part of the VSceneGIS Application. Satbir These files can be used in GIS but VSceneGIS won't edit the files without sample data and layers required. They are not part of the VSceneGIS Application. Satbir VSceneGIS is a handy and Open Source application that manages to apply the concept of Tree and Graph Topology to implement the data model in a GIS. VSceneGIS lets you perform customer project development, analysis, computing and GIS editing. VSceneGIS Description: These files can be used in GIS but VSceneGIS won't edit the files without sample data and layers required. They are not part of the VSceneGIS Application. Satbir These files can be used in GIS but VSceneGIS won't edit the files without sample data and layers required. They are not part of the VSceneGIS Application. Satbir These files can be used in G

**What's New in the?**

For any other usage... you can see the related pages Screenshot of VSceneGIS: Source code of VSceneGIS is hosted on GitHub: For any other usage and support to the project... please see the FAQ on the website: How to download and install VSceneGIS application for Desktop? A: you can call a postgres database using pgAdmin: once you have opened pgAdmin, press the + button at the top right and "PostgreSQL 9.x" and "PostgreSQL 8.x" are available. After selecting "PostgreSQL 8.x", you can create a database with name "vscengis" and then a table that name "vscengis\_points". In the table you have to write the columns lat and lon and their respective type (to text). l on of the comments suggest the use of a Vector Layer in QGIS to be inserted as a PostGIS table, but i guess this is another topic. Grinding mills are commonly used for crushing, grinding, or other comminution of a wide variety of materials such as mining ore or stone, waste materials, foodstuffs, seed grains, etc. A grinding mill comprises generally a rotating grinding chamber having perforated (i.e., open) screening

surfaces and a product outlet port. A grinding material is delivered into the grinding chamber through a material inlet port, for example, a material hopper. The grinding material is accelerated through the grinding chamber by the effect of its own weight and collision with the screening

Minimum: OS: Windows 10 Processor: Intel Core i3 Processor Memory: 2 GB RAM Graphics: NVIDIA Geforce GTX 470 or AMD HD 7670 with 1GB VRAM (Minimum recommended) Storage: 700 MB available space Screenshots: Recommended: Processor: Intel Core i5 Processor Memory: 4 GB RAM Graphics: NVIDIA Geforce GTX 970 or AMD HD 7870 with 2GB VRAM (Recommended) Storage: 1

## Related links:

[http://cannabisrepository.com/wp-content/uploads/2022/06/NPE\\_File\\_Analyzer.pdf](http://cannabisrepository.com/wp-content/uploads/2022/06/NPE_File_Analyzer.pdf) <http://dottoriitaliani.it/ultime-notizie/benessere/fontographer-0-4-4-crack-serial-number-full-torrent-free-for-pc-latest/> <http://alaquairum.net/?p=3562> <http://www.simonefiocco.com/?p=3461> [http://connect.tg/wp-content/uploads/2022/06/Karaoke\\_Trainer\\_Crack\\_\\_\\_Keygen\\_Full\\_Version.pdf](http://connect.tg/wp-content/uploads/2022/06/Karaoke_Trainer_Crack___Keygen_Full_Version.pdf) https://paperpage.sgp1.digitaloceanspaces.com/upload/files/2022/06/CSO6WoOzs8LD36IB7OOd\_08\_b27d859b8cb29252e5cf [decf5542857b\\_file.pdf](https://paperpage.sgp1.digitaloceanspaces.com/upload/files/2022/06/CSQ6WoOzs8LD36IB7QOd_08_b27d859b8cb29252e5cfdecf5542857b_file.pdf) <https://totalcomputer.it/wp-content/uploads/2022/06/doryily.pdf> [https://servicellama.com/wp-content/uploads/2022/06/Aurel\\_Basic\\_Activation\\_Free\\_Download\\_X64\\_Updated\\_2022.pdf](https://servicellama.com/wp-content/uploads/2022/06/Aurel_Basic_Activation_Free_Download_X64_Updated_2022.pdf) [https://blogup.in/upload/files/2022/06/TduywepMdFqHLyWeoAob\\_08\\_ec5b4e951b0c34204cd604329d198966\\_file.pdf](https://blogup.in/upload/files/2022/06/TduywepMdFqHLyWeoAob_08_ec5b4e951b0c34204cd604329d198966_file.pdf) <https://jacksonmoe.com/2022/06/08/rapidshop-activation-code-with-keygen-free/> [http://www.momshuddle.com/upload/files/2022/06/myfuMeB6VqS1JI4CdzKR\\_08\\_ec5b4e951b0c34204cd604329d198966\\_fil](http://www.momshuddle.com/upload/files/2022/06/myfuMeB6VqS1JI4CdzKR_08_ec5b4e951b0c34204cd604329d198966_file.pdf) [e.pdf](http://www.momshuddle.com/upload/files/2022/06/myfuMeB6VqS1JI4CdzKR_08_ec5b4e951b0c34204cd604329d198966_file.pdf) [https://jibonbook.com/upload/files/2022/06/6LtdGFbcoyrIzo2V3R3C\\_08\\_ec5b4e951b0c34204cd604329d198966\\_file.pdf](https://jibonbook.com/upload/files/2022/06/6LtdGFbcoyrIzo2V3R3C_08_ec5b4e951b0c34204cd604329d198966_file.pdf) [https://justproms.com/upload/files/2022/06/HeH9YYXtSbN3wH83d6K4\\_08\\_fe2c26b7dc4e9bdd79be2a5e894c5130\\_file.pdf](https://justproms.com/upload/files/2022/06/HeH9YYXtSbN3wH83d6K4_08_fe2c26b7dc4e9bdd79be2a5e894c5130_file.pdf) [https://onlineshopmy.com/wp-content/uploads/2022/06/World\\_Cities\\_Database\\_\\_MySQL.pdf](https://onlineshopmy.com/wp-content/uploads/2022/06/World_Cities_Database__MySQL.pdf) <https://gametimereviews.com/temperature-converter-crack-april-2022/> <https://comoemagrecerrapidoebem.com/?p=4178> <https://yasutabi.info/wp-content/uploads/2022/06/Beanfabrics.pdf>

<https://citoga.com/wp-content/uploads/2022/06/collwes.pdf> [https://stellarismods.com/wp-content/uploads/2022/06/Copernic\\_Desktop\\_Search.pdf](https://stellarismods.com/wp-content/uploads/2022/06/Copernic_Desktop_Search.pdf)